# Control NeuroPID de un motor CD de 180 V

Galván Rivera Fernando, Ramírez López Raúl, Pérez-Paredes S.

Instituto Tecnológico de Querétaro

#### Resumen

*En este trabajo se describe la identificación de un motor de corriente directa de imanes permanentes de 180 V y la implementación de un control de velocidad NeuroPID programado en Labview.* 

*El control PID es aun muy utilizado en la industria por su gran versatilidad, pero uno de sus principales inconvenientes es que la sintonía de sus parámetros depende de métodos empíricos. Aquí se describe la implementación de un método para sintonizar los parámetros del PID, por medio de 3 redes neuronales artificiales (RNA), que sintonizan los parámetros Kp, Ki y Kd mediante el ajuste de los coeficientes de peso de la RNA. El control del motor se lleva acabo por medio de un PWM (Pulse Width Modulation), el cual es controlado por un voltaje de salida de la tarjeta Adquicisión de datos, donde el NeuroPID programado en LabVIEW® genera un comando de 0 a 4.5 v, para activar el PWM.* 

 *El error está en un rango de ±3 rad/s; es decir, por medio de las RNA se minimiza el error. Una vez que se cierra el lazo de control, los coeficientes de peso se ajustan en unos pocos periodos, aproximando el error de regulación a cero.* 

*Palabras clave*: Identificación, parámetros PID, NeuroPID, coeficientes de peso, redes neuronales artificiales.

#### 1. Introducción

El regulador PID ha sido la solución universal más aceptada para los problemas de control en la industria, se calcula que más del 95% de los reguladores instalados, constituyen una modificación del algoritmo PID.

La vigencia de los reguladores PID no deja de sorprender a muchos especialistas y académicos en control automático. Uno de los aspectos de los reguladores PID a los que se le dedica mayor atención es a la posibilidad de encontrar algoritmos eficientes y robustos de sintonización automática de los parámetros  $K_p$ ,  $K_i$  y  $K_d$ .

Las redes neuronales constituyen una de las áreas de la inteligencia artificial que ha despertado mayor interés en los últimos años para la implementación de algoritmos de control. Este hecho se basa en que las redes neuronales son potencialmente capaces de resolver problemas cuya solución por métodos convencionales resulta extremadamente difícil. Una de sus grandes cualidades es que son capaces de aprender. Cuando se les presenta una serie de ejemplos del comportamiento de un sistema, aprenden las relaciones principales entre las entradas y las salidas.

El ajuste automático de los parámetros del PID se logra mediante el entrenamiento en línea de tres redes neuronales artificiales, que tienen como entrada el error de regulación y su primera diferencia. Este entrenamiento se realiza mediante una versión modificada del algoritmo de retropropagación, el cual es un tipo de red neuronal que es capaz de desarrollar una aproximación tan fina de cualquier función no lineal, a partir de un conjunto de entradas y salidas. Este método de retropropagación es una generalización de la ley de aprendizaje por el descenso mas rápido presentado por Widrow y Hoff (1960) [3].

La primera parte de este trabajo es la caracterización del motor. La segunda es el esquema de control propuesto. En seguida, como tercera parte, se efectúa una simulación del propio motor controlado bajo el esquema NeuroPID. En la cuarta parte, se presenta el desarrollo del control en tiempo real. En la última parte se presentan las conclusiones del trabajo.

#### 2. Caracterización del motor

Para obtener los parámetros del motor, se acopló mecánicamente un encoder al eje, el cual genera pulsos con una frecuencia de 400/rev.

Posteriormente se diseñó un convertidor de frecuencia a voltaje para obtener la respuesta del motor al aplicarle un escalón de 130 V. En la figura 1 se muestra la respuesta obtenida. Se puede observar que la respuesta llega a su estado permanente en aproximadamente 0.6 s.

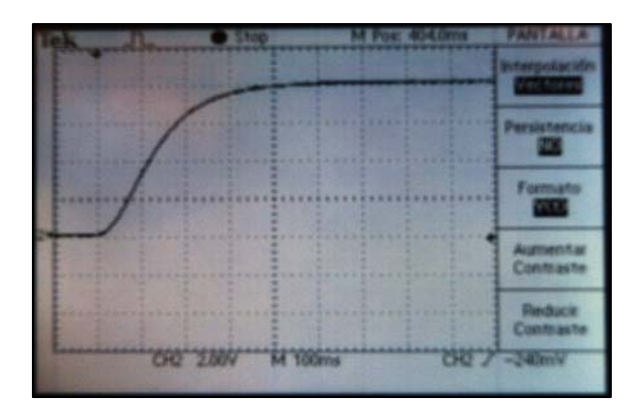

**Fig.1. Respuesta del motor a un escalón de 130 V** 

2.1 Función de transferencia *m* ω  $v_{conv}$ 

Para determinar esta relación se midió la velocidad angular y el voltaje del circuito convertidor de frecuencia a voltaje. En la figura 2 se muestra que la relación es lineal, es decir depende de una constante.

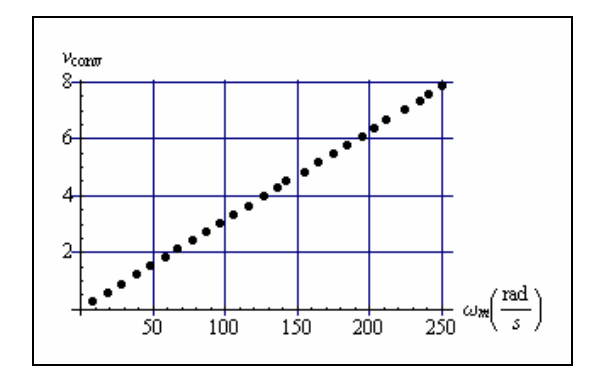

**Fig.2. Salida del convertidor de frecuencia a voltaje vs velocidad angular.** 

$$
\frac{v_{conv}}{\omega_m} = 0.0316954\tag{1}
$$

$$
\omega_m = \frac{v_{conv}}{0.0316954} = \frac{7.9v}{0.0316954} = 249.247 \, rad/s \tag{2}
$$

## 2.2 Función de transferencia del motor

La función de transferencia que describe el comportamiento del motor, entrada voltaje de armadura  $E_a$  y salida velocidad angular  $\omega_m$  es la ecuación (3).

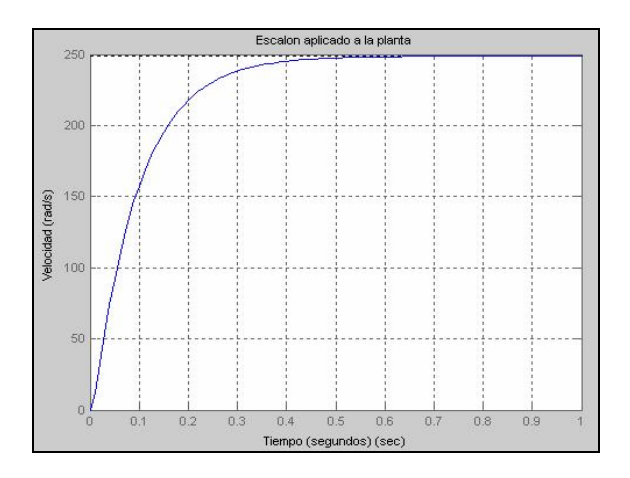

**Fig.3. Respuesta al aplicar un escalón de 130 V en MatLab a la ecuación del motor.** 

$$
\frac{\omega_m(s)}{E_a(s)} = \frac{K_T}{J_m \cdot L_a \cdot s^2 + (J_m \cdot R_a + B_m \cdot L_a) \cdot s + R_a \cdot B_m + K_b \cdot K_T}
$$
(3)

Se midieron y calcularon los parámetros del motor:

$$
R_a = 3\Omega
$$
  
\n
$$
L_a = 19.64mH
$$
  
\n
$$
K_b = \frac{E_a - R_a \cdot I_a}{\omega_m} = 0.511031
$$
  
\n
$$
B_m = \frac{E_a \cdot I_a - R_a \cdot I_a^2}{\omega_{mediida}^2} = 0.00198012
$$
  
\n
$$
K_T = \frac{B_m \cdot \omega_{mediida}}{I_a} = 0.511031
$$
  
\n
$$
J_m = \frac{Pf_1 \cdot T_1}{W_1^2} = 0.00886733
$$

Para obtener los parámetros se midió la velocidad angular, el voltaje de armadura y la corriente de armadura. La resistencia y la inductancia se midieron con un puente universal, el momento de inercia se calculó por medio del método de frenado. Al sustituir los parámetros del motor en (3), se llega a la ecuación (4).

$$
\frac{\omega_m(s)}{E_a(s)} = \frac{2934.36}{(10.7862 + s) \cdot (142.187 + s)}
$$
(4)

La ecuación (4) es un sistema de segundo orden con dos polos negativos en el eje real, por lo tanto es un sistema que se puede controlar. Para la simulación en MatLab® se aplicó un escalón de 130 V. En la figura 3 se puede observar que efectivamente la velocidad llega a su estado permanente en 0.6 s, de un modo similar al de la figura 1.

Aplicando la aproximación de Euler a la ecuación (4) se obtiene la ecuación (5), la cual se utilizó para la simulación en MatLab®.

$$
y_k = 1.31554 \cdot y_{k-1} - 0.372703 \cdot y_{k-2} + 0.109365 \cdot u_k
$$
  
(5)

#### 3. Control NeuroPID

En la figura 4, se presenta el esquema que muestra el método de control NeuroPID. Como se observa, se trata de una estructura PID, donde los parámetros  $K_p$ ,  $K_i$  y  $K_d$  son las salidas de tres redes neuronales del tipo perceptrón con dos entradas (error de regulación y su primera diferencia) y una capa oculta de dos neuronas. Las entradas son comunes a las tres redes que se entrenan en línea mediante el algoritmo que se describirá a continuación.

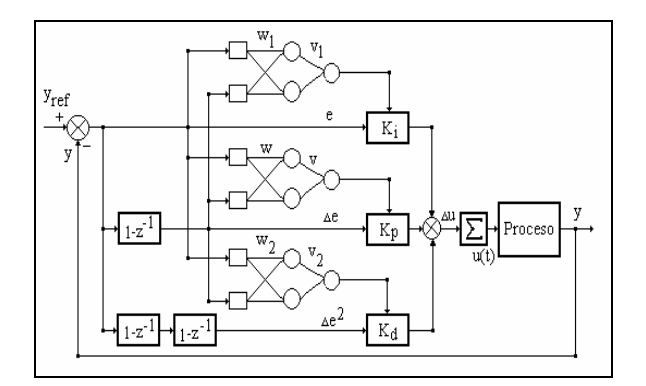

**Fig. 4. Esquema del control NeuroPID.** 

$$
\Delta u(t) = K_p \Delta e(t) + K_i e(t) + K_d \Delta^2 e(t)
$$
\n(6)

$$
u(t) = u(t-1) + \Delta u(t) \tag{7}
$$

Donde  $\Delta e(t)$  y  $\Delta^2 e(t)$  son la primera y segunda diferencia del error de regulación, respectivamente y  $u(t)$  es la variable de control.

Considerando el criterio a minimizar

$$
E(t) = \frac{1}{2} \sum_{k=1}^{t} e(k)^2
$$
 (8)

Donde:

$$
e(k) = yr(k) - y(k)
$$
 (9)

es el error de regulación,  $y_r(k)$  es la referencia en la etapa *k*. El vector de entrada a la red neuronal se define, para la etapa *k*:

$$
x(k) = [e(k) \quad \Delta e(k)] \tag{10}
$$

 Las entradas a las neuronas de la capa escondida, omitiendo por comodidad el índice de tiempo k se expresan mediante:

$$
S_{j} = \sum_{i=1}^{2} w_{ji} x_{i}
$$
  
j = 1,2 (11)

Donde  $W_{ii}$  representan a los coeficientes de peso de las conexiones entre la capa de entrada y la capa escondida. Consideramos que la función de activación de las neuronas de la capa oculta es la función sigmoide:

$$
h_j = \frac{1}{1 + e^{(-s_j)}}\nj = 1,2
$$
\n(12)

#### $h_i$  son las salidas de la capa escondida.

 Teniendo en cuenta que los parámetros del PID, en particular la ganancia  $K_p$  no debe limitarse al rango 0 – 1, para la neurona de la capa de salida se considera una función de activación lineal, es decir que:

$$
K_p = v_{P,1} h_{P,1} + v_{P,2} h_{P,2}
$$
 (13)

$$
K_i = v_{I,1} h_{I,1} + v_{I,2} h_{I,2}
$$
 (14)

$$
K_d = v_{D,1} h_{D,1} + v_{D,2} h_{D,2}
$$
 (15)

 Para aplicar el algoritmo de retropropagación, es necesario calcular el gradiente de la función objetivo E(t) con respecto a los coeficientes de pesos  $W_{ji}$  y  $V_i$  que se define mediante:

$$
\nabla E(t) = \begin{bmatrix} \frac{\partial E(t)}{\partial v_j} \\ \frac{\partial E(t)}{\partial wji} \end{bmatrix}
$$
 (16)

La derivada parcial  $\partial E(t)$  $\partial v_i$ ∂ puede calcularse, aplicando la regla de la cadena.

 Las ecuaciones de actualización de los coeficientes de peso  $W_{ji}$  y  $V_j$ , para  $K_p$ , de acuerdo con el método de la retropropagación son entonces:

$$
v_{P,j}(t) = v_{P,j}(t-1) + \eta e(t) \ \Delta e(t) \ h_{P,j} \tag{17}
$$

$$
w_{P,j}(t) = w_{P,j}(t-1) + \eta e(t) \Delta e(t) v_{P,j} h_{P,j}(1 - h_{P,j}) x_i
$$
 (18)

donde el parámetro η es el coeficiente de aprendizaje.

Para la actualización de los coeficientes de peso de las redes que calculan los valores de las ganancias  $K_i$ y K<sub>d</sub> correspondientes a los modos integral y derivativo respectivamente, se procede como sigue:

Para K<sub>i</sub>, las ecuaciones de actualización son:

$$
v_{I,j}(t) = v_{I,j}(t-1) + \eta e(t) e(t) h_{I,j}
$$
 (19)

$$
w_{I,j}(t) = w_{I,j}(t-1) + \eta e(t) e(t) v_{I,j} h_{I,j}(1 - h_{I,j}) x_i
$$
 (20)

y para  $K_d$ :

$$
v_{D,j}(t) = v_{D,j}(t-1) + \eta e(t) \Delta^2 e(t) e(t) h_{D,j}
$$
 (21)

$$
w_{D,j}(t) = w_{D,j}(t-1) + \eta e(t) \Delta^2 e(t) v_{D,j} h_{D,j} (1 - h_{D,j}) x_i \tag{22}
$$

## 4. Simulación NeuroPID

Primero se diseñó el programa en MatLab® para simularlo y posteriormente se diseñó en LabVIEW® para hacer la interfase con la computadora y el circuito PWM por medio de la tarjeta adquisición de datos NI-USB-6008. En la figura 5 se muestra el comportamiento del NeuroPID, donde se varía la referencia para obtener la respuesta de la salida del motor.

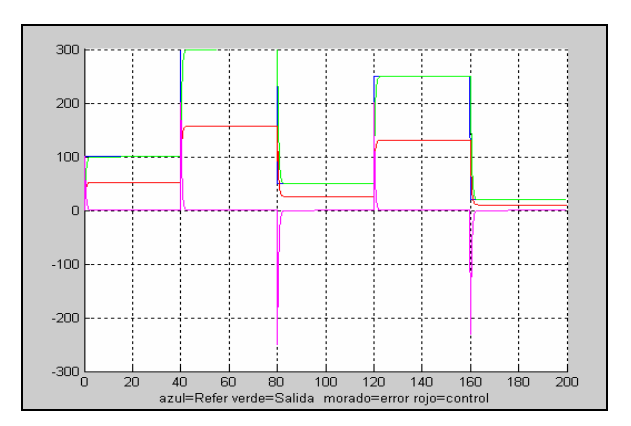

**Fig. 5. Simulación del NeuroPID en MatLab®.** 

Se muestra en la figura 5 que efectivamente la respuesta del motor llega a la consigna, donde su comportamiento es suave sin oscilación, es decir, las redes ajustan los parámetros PID, para obtener un control eficiente.

 En la figura 6 se muestra un acercamiento de la figura 5, donde el azul es la referencia  $y_r$  (k), el verde es la salida del motor y(k), el rojo es el control  $u(k)$  y el morado es el error del regulador e(k).

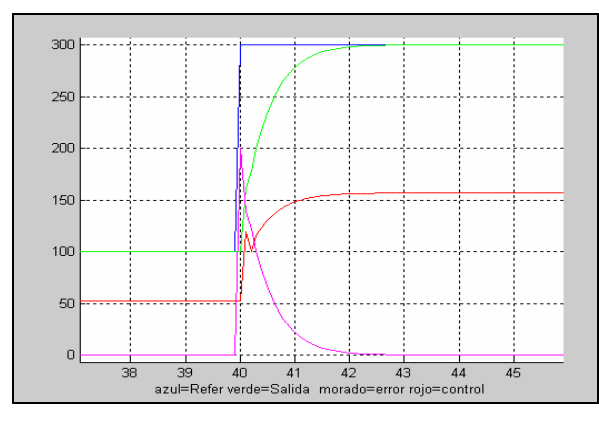

**Fig. 6. Simulación del NeuroPID en MatLab®. (Acercamiento)** 

## 5. Tiempo Real

En la figura 7 se muestra una imagen escaneada al momento de cerrar el lazo de control en tiempo real, donde se puede observar que la referencia es de 100 rad/s y la salida del motor es de 96.8918 rad/s.

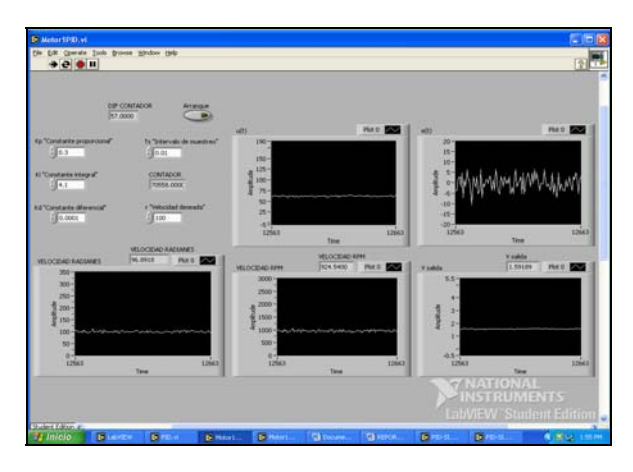

**Fig. 7. Tiempo real del NeuroPID en Labview.** 

# 6. Conclusiones

 No se requiere generalmente un entrenamiento previo de la red neuronal y una vez que se cierra el lazo de control, los coeficientes de peso se ajustan en unos pocos períodos de control, llevando el error de regulación  $e_{(k)}$  aproximadamente a cero.

Se utilizó un valor pequeño del coeficiente de aprendizaje base,  $\eta = 1e^{-25}$ , y el valor efectivo  $\eta$ <sup> $\zeta$ </sup> se incrementa en dependencia de la magnitud del error de regulación:

$$
\alpha = 10^{-25}
$$

$$
\eta = \eta^{'} + \alpha \cdot abs[e(k)]
$$

No se requiere de métodos empíricos para sintonizar los parámetros del PID, ya que las redes se encargan de ajustarlos.

## Referencias

- [1] Aguado B. A. Campos H. A. Gómez . *"Control de un manipulador de 2 grados de libertad mediante un PID ajustable por asignación de polos"*, Dpto. de Control Automático ICIMAF.
- [2] Aguado B. A. Gómez E. A. Noriega A. Salas R. *"Self-tuning neural controller and its application to a non linear system"*, 7th International Conference on Control, virtual instrumentation and digital systems, CICINDI, Mexico D.F. 2006.
- [3] Widrow, B. Hoff, M. *"Adaptative Switching Circuits"*, IRE WESCON Conv. Records, Part 4 pp 96-104
- [4] Dorsey J, *"Sistemas de Control Continuos y Discretos (Modelado, Identificación*)", McGraw-Hill, México, 2004.
- [5] Ogata, K. *"Ingeniería de Control Moderna"*, Pearson Prentice Hall, 4ta edición, México, 2002.
- [6] Navarro, R. *"Ingeniería de Control Analógica y Digital"*, McGraw-Hill, México, 2004.
- [7] Malvino A. P., *"Principios de Electrónica"*, McGraw-Hill, España, 1999.